Read: Chapter 4.1: Global dynamics emerging from local interactions: agent-based modeling for the life sciences. By D. Gammack, Elsa. Schaefer, and H. Gaff, pp. 105–113.

- 1. Find an applet or program that can simulate a cellular automata. One such example is <https://elife-asu.github.io/wss-modules/modules/1-1d-cellular-automata/>. Carry out the following steps for ECA Rules 54, 73, 137, and one more "interesting" rule of your choice. Make the grid size be several hundred; not too big, and not too small (the specific size for which it "looks best" will depend on the specific rule).
	- (a) Explore the dynamics of the elementary cellular automaton (ECA) rule using both a single black square as a starting state, and using a random state. Include a screenshot of your findings.
	- (b) Which of the four Wolfram classes do you think this rule belongs to, and why?
- 2. Consider the ECA rule defined by the following truth table:

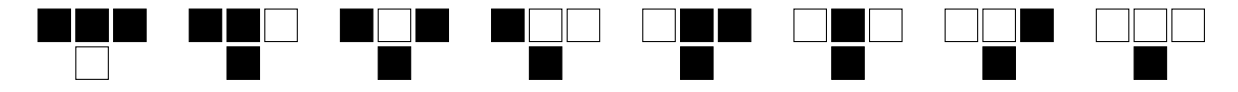

Here, white  $= 0$ , black  $= 1$ , and each 4-box diagram represents a three-bit input vector  $(x_{i-1}(t), x_i(t), x_{i+1}(t))$  and the corresponding output  $x_i(t + 1) = f(x_{i-1}(t), x_i(t), x_{i+1}(t)).$ 

- (a) Find the decimal form of this rule. It should be a number between 0 and 255.
- (b) Write the function  $f(x_{i-1}, x_i, x_{i+1})$  as a *polynomial* over  $\mathbb{Z}_2 = \{0, 1\}$ , by replacing  $x \wedge y$  with  $xy$ ,  $x \vee y$  with  $x + y + 1$ , and  $\neg x$  with  $1 + x$ , and reducing modulo 2.
- (c) Write the local function  $f(x_{i-1}, x_i, x_{i+1})$  as a Boolean logical expression (that is, using  $\vee$ ,  $\wedge$ , and  $\neg$ ).
- 3. For each of the following, express the ECA rule four different ways: by its truth table, in decimal form, using Boolean logic, and as a polynomial over  $\mathbb{Z}_2$ .
	- (a) the rule that translates its initial state one position to the right;
	- (b) the rule that models traffic flow to the left,
	- (c) the *logical OR* function:  $f(x_{i-1}, x_i, x_{i+1}) = \text{OR}(x_{i-1}, x_i, x_{i+1}).$
	- (d) the negation of the logical or function,  $f(x_{i-1}, x_i, x_{i+1}) = \text{NOR}(x_{i-1}, x_i, x_{i+1}).$
	- (e) the parity function,  $f(x_{i-1}, x_i, x_{i+1}) = x_{i-1} + x_i + x_{i+1} \pmod{2}$ .
- 4. Go to <https://www.netlogoweb.org/> to access NetLogo, which can be run online or downloaded. Find two agent-based models that we did not try out in class. Adjust one of the parameters until you find a "threshold" between two distinct types of behaviors. Describe your findings in a paragraphs, including the approximate value of the threshold, and print out a screen shot (in color, if possible).